### **RUHR-UNIVERSITÄT BOCHUM**

Ϋ

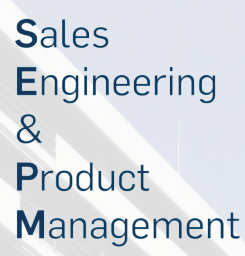

# **RUB**

# **TUTORIUM 2017** STEVE JOBS JAHRGANG

### MONTAG, 09.10.2017

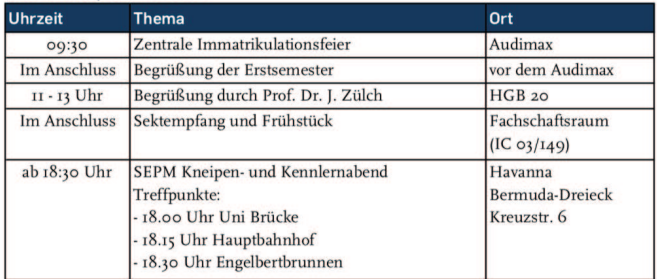

### **DIENSTAG, 10.10.2017**

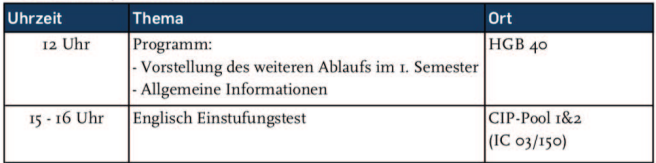

### MITTWOCH, 11.10.2017

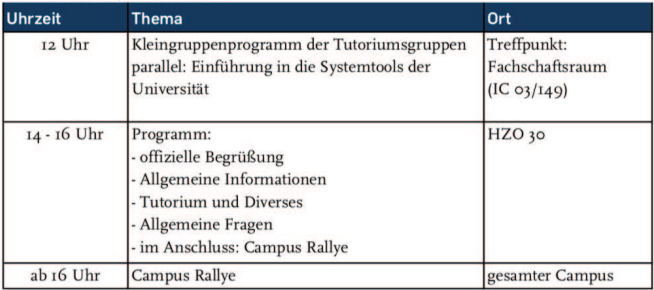

### **DONNERSTAG, 12.10.2017**

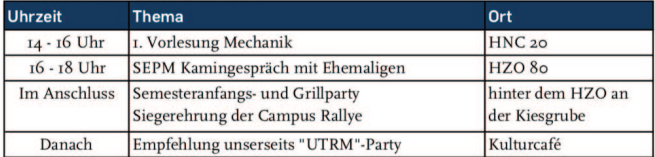

# **VORWORT**

Hallo, liebe Erstsemester!

Nun hat Euer Studium Sales Engineering and Product Management an der Ruhr-Universität Bochum begonnen.

Vor einem Jahr waren wir die "Erstis" und wurden ebenfalls durch unsere Tutoren in den Unialltag begleitet.

In diesem Jahr sind wir Eure Ansprechpartner und möchten Euch helfen, damit es bei Euch genauso gut klappt wie bei uns.

In den ersten Tagen und Wochen der Eingewöhnung werden bei Euch einige Fragen und Probleme auftreten. Mit Hilfe dieses Booklets wollen wir Euch den Einstieg erleichtern und einige der anfangs häufig aufkommenden Fragen beantworten.

Eure Entscheidung ein ingenieurwissenschaftliches Studium zu beginnen ist nicht nur mit Blick auf den Arbeitsmarkt eine gute Wahl.

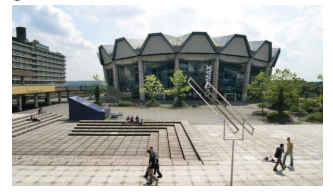

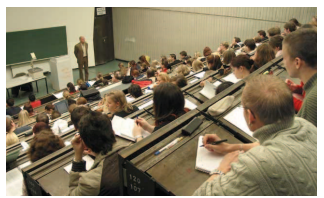

Teamwork und Zusammengehörigkeit sind von Beginn an stark verankert und tragen einen wesentlichen Teil zum Erfolg im Studiengang SEPM bei.

Aus diesem Grund finden jedes Jahr zahlreiche Events, wie beispielsweise eine Erstsemesterfahrt, ein Fußballturnier, ein Basketballturnier und die SEPM Kaminabende

statt. Ihr könnt Euch also auf ein sehr interessantes Studium mit abwechslungsreichen Inhalten freuen, dass auch "nebenbei" einiges zu bieten hat.

Wir wünschen Euch für diesen in Deutschland einzigartigen Studiengang viel Erfolg und freuen uns Euch als Teil der

SEPM-Familie begrüßen zu dürfen.

Eure Tutoren des Steve Jobs Jahrgangs.

# **INHALT**

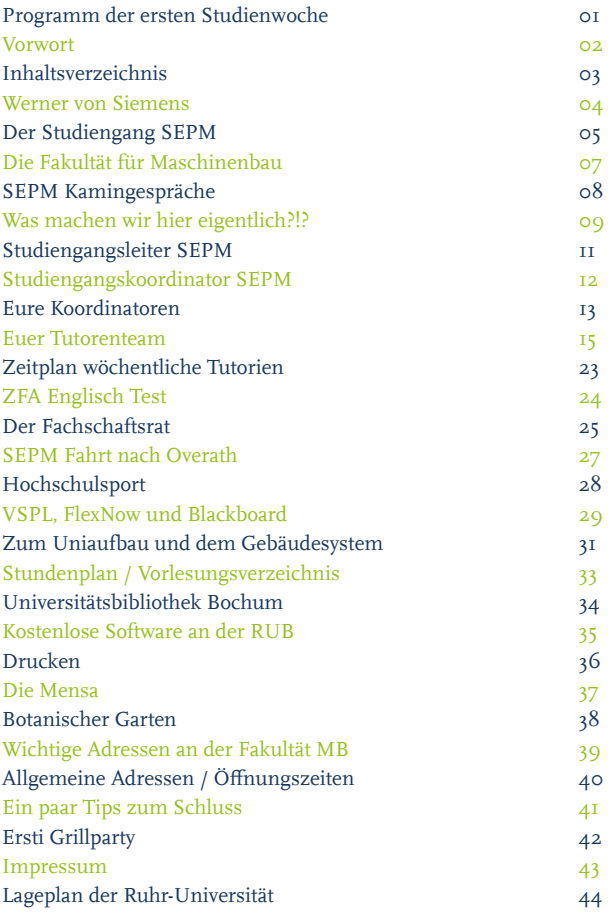

# **STEVE JOBS**

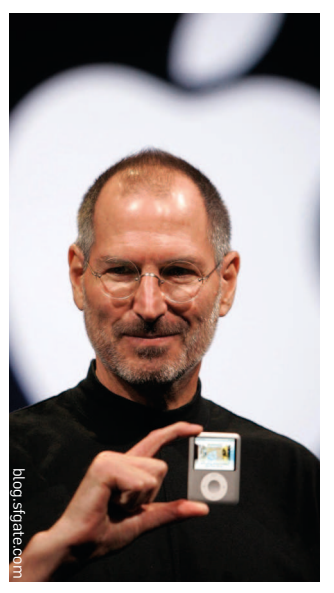

Steven "Steve" Paul Jobs geboren am 24. Februar 1955 in San Francisco, gestorben am 5. Oktober 2011 war ein US-amerikanischer Unternehmer. Als Mitgründer und langjähriger CEO von Apple Inc. gilt er als eine der bekanntesten Persönlichkeiten der Computerindustrie. Zu seinen Erfolgen gehören Produkte wie dem Mac oder iPhone.

Durch sein Geschick in der Kundenorientierug und Vermarktung seiner Produkte konnte er Apple zur wertvollsten Marke überhaupt machen. Fast nebenbei Revolutionierte Apple die Musik und Mobiltelefon Industrie. Auch an dem Erfolg von 3D-Animationsilmen hatte er mit seiner Teilhabe in Pixar viel Einfluss

Mit dem Motto: "Meistens wissen die Leute nicht, was sie wollen, bis man es ihnen zeigt." konnte er bei vielen Menschen ein Interesse an Personal-electronics wecken und so das Smartphone zum alltäglichen Begleiter aller aufzubauen.

Neben einem nach Ihm benannten Theater, einem Grammy, der Mitgliedschaft in der American Academy of Arts and Sciences sowie diverser Filme über sein Leben folgt nun die nächste Ehre:

Die Fachschaft SEPM verleiht euch, dem Jahrgang des Wintersemesters 2017/18, seinen Namen.

stem jobs

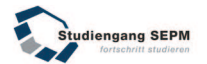

# **DER STUDIENGANG SEPM**

Der Studiengang Sales Engineering and Product Management an der Fakultät für Maschinenbau der Ruhr-Universität Bochum bildet den Vertriebsingenieur und Produktmanager von Morgen aus und begegnet somit dem steigenden Bedarf an Ingenieuren im technischen Vertrieb.

SEPM ist in seiner Zielsetzung und seinem inhaltlichen Aufbau als Universitätsstudium einzigartig in Deutschland. Das Bachelorstudium umfasst sieben Semester. Ab dem fünften Fachsemester haben die Studierenden die Möglichkeit eine der drei technischen Vertiefungsrichtungen Energie und Verfahrenstechnik oder Maschinen- und Automatisierungssysteme zu wählen. Der Abschluss Bachelor of Science befähigt die Absolventen zum Beruf oder gibt die Möglichkeit, das drei Semester umfassende Masterstudium aufzunehmen, welches mit dem Abschluss Master of Science zur Promotion qualifiziert. Ziel des Studiums ist die interdisziplinäre Ausbildung mit ingenieurwissenschaftlichem Basiswissen sowie das Erlangen ökonomischer, psychologischer und juristischer Schlüsselkompetenzen. Daher setzt sich das Studium zu einem Drittel aus nicht-technischen und zu zwei Dritteln aus technischen Inhalten des Maschinenbaus zusammen.

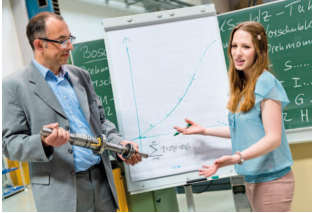

Unternehmenserfolg definiert sich immer stärker durch einen hohen Kundenwert, dessen Basis eine hohe Kundenorientierung, -bindung und -zufriedenheit ist. Somit ist die intensive und kompetente Kundenbetreuung die Basis des ökonomischen Erfolgs und macht den ständigen Bedeutungsgewinn des Vertriebs sichtbar. Der Nachwuchs an technikorientierten und kommunikationsfähigen Ingenieurinnen und Ingenieuren ist umso wichtiger. Die Komplexität im Vertrieb erklärungsbedürftiger high-technology products be-

### **RUHR RUB UNIVERSITÄT BOCHUM**

darf hoher Ansprüche an das Berufsbild eines Sales Engineers. Um auf dem Markt erfolgreich zu sein, muss der Vertriebsingenieur über ein breites technisches Wissen sowie Kompetenzen in Marketing und Vertrieb verfügen und psychologisch begründete Verkaufstechniken beherrschen. Darüber hinaus muss er fundierte Kenntnisse über die Zusammensetzung und Organisation der Beschaffungsseite besitzen. Die Aufgaben eines Produktmanagers korrespondieren mit dem Produktlebenszyklus. Er positioniert das Produkt am Markt und überwacht seine Entwicklung. Ebenso betreut und unterstützt

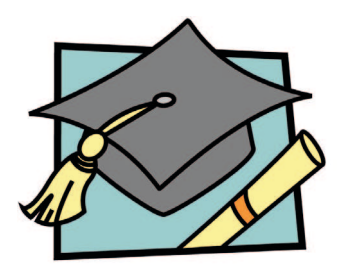

er die Logistik, den Verkauf und den Service des Produkts. Darüber hinaus führt er Markt- und Wettbewerbsanalysen durch und wertet Marktforschungsdaten aus, um die Kundenbedürfnisse genau zu analysieren.

Sales Engineers und Produktmanager haben zu jeder Zeit gute Jobperspektiven und Karrierechancen. Aktuelle Arbeitsmarktstudien beweisen den Anstieg des Bedarfs an qualifizierten Ingenieuren bundesweit. Zahlreiche Statistiken weisen darauf hin, dass Vertriebsfunktionen immer wichtiger werden und die Bedeutung der Kundenorientierung im internationalen Wettbewerb zugenommen hat. In diesem Bereich bieten Unternehmen gute bis sehr gute Einstiegschancen an.

Wer also kein rein technisches Maschinenbaustudium absolvieren möchte, sondern sich zusätzlich für Wirtschaft, Management interessiert, ist bei SEPM genau richtig.

www.rub.de/sepm/

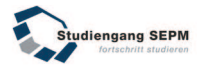

# **DIE FAKULTÄT FÜR MASCHINENBAU**

Die Fakultät für Maschinenbau an der Ruhr-Universität besteht seit über 40 Jahren. Die offizielle Fakultätsarbeit begann am 21. April 1967 mit der ersten Sitzung der damaligen "Abteilung für Maschinenbau" und entwickelt sich seither kontinuierlich zu einer leistungsfähigen Fakultät für Forschung und Lehre.

Heute gliedert sich unsere Fakultät in die vier Institute für Energietechnik, für Product and Service Engineering, für Thermo- und Fluiddynamik sowie für Werkstofe und beherbergt insgesamt 23 Lehrstühlen. Mit insgesamt 320 Mitarbeitern, 31 Professoren und ca. 250 Mitarbeitern im wissenschaftlichen Bereich zählt unsere Fakultät zu den größten ingenieurwissenschaftlichen Forschungseinrichtungen in Nordrhein-Westfalen und bietet die drei Bachelor-/ Master-Studiengänge Maschinenbau, Sales Engineering and Product Management und Umwelttechnik & Ressourcenmanagement an.

In den drei Studiengängen sind zur Zeit ca. 2700 Studierende eingeschrieben. Durch gezielte Werbemaßnahmen bei Schülerinnen konnte der Frauenanteil in den vergangenen Jahren stetig gesteigert werden; er liegt heute bei nahezu 20%. Mit einem Anteil von 15% ausländischer Studierender zeigt sich die hohe Reputation, die unsere Fakultät auch im Ausland genießt.

Gemäß dem Leitbild bildet die Fakultät für Maschinenbau technisch exzellente, sozial kompetente Ingenieurpersönlichkeiten mit marktwirtschaftlichem Verständnis aus, die im internationalen Wettbewerb die Spitzenposition des Industriestandortes Deutschland stärken.

www.mb.rub.de

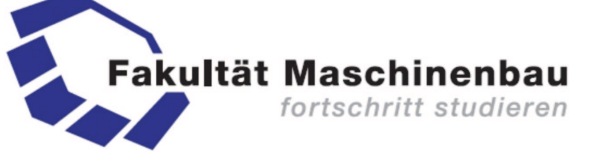

### **RUHR RUB UNIVERSITÄT BOCHUM**

# **SEPM KAMINGESPRÄCHE**

Etwa zwei Mal pro Semester findet das bei allen SEPM-Studenten beliebten Kamingespräch statt. Dabei berichten Industrievertreter über ihr aufregendes Berufsleben und ihren persönlichen Erfahrungen im Vertrieb. Für die Studenten besteht im Anschluss die Möglichkeit den Vertriebsexperten Fragen zu stellen.

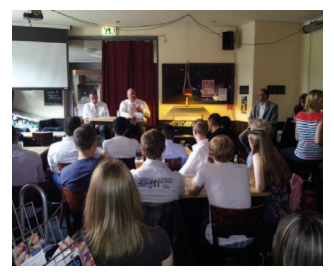

Bisher konnten wir an 42 Kamingesprächen bedeutende Persönlichkeiten, wie zum Beispiel Herrn Dr. Wiedenhues, ehemaliger Vorstand vonThyssen-Krupp Engineering oder Dieter Reitmeyer, den geschäftsführenden Gesellschafter der redi-Group, begrüßen. Auch lokale Firmen, wie die Firma KHS, Hersteller von Verpackungs- und Abfüllanlagen oder die Wollschläger

GmbH & Co. KG, Hersteller von Präzisionswerkzeugen, haben bereits ihre Erfahrungen im Vertrieb an uns weiter gegeben. Vor allem bei lokalen Firmen werden auch Möglichkeiten von Praktika, Abschlussarbeiten oder einem späteren Berufseinstieg in diesen Firmen angesprochen.

Besonders interessant wird es allerdings erst, wenn die alten Hasen anfangen aus dem Nähkästchen zu plaudern und Geschichten über Scheiche und Ziegenaugen zum Besten geben.

*Das nächste Kamingespräch wird am 12.10.2017 um 16.00 Uhr im HZO 80 stattinden. Mit Dr. Miriam Huber (NGC) - Philipp Albers (BEKO)*

*- Christian Baer (Atlas Copco)*

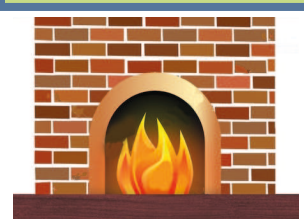

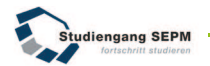

# **WAS MACHEN WIR HIER EIGENTLICH?!?**

Die Antwort auf die Frage "Was studierst du eigentlich?" ist als SEPM-Student gar nicht so einfach. Aus Faulheit und Erklärungsnot antwortet man dann meist "sowas wie Wirtschaftsingenieurwesen". Da das aber so gar nicht richtig ist, versuchen wir Euch eine kurze und verständliche Beschreibung eures Studiengangs zu liefern, die ihr dann bei der nächsten Frage anbringen könnt.

Sowohl Wirtschafts- als auch Vertriebsingenieurwesen sind interdisziplinäre Wissenschaften zwischen dem reinen Ingenieurwesen und der Wirtschaftswissenschaft. In beiden Fällen werden im Studium eine Vielzahl von Inhalten verknüpft, von technisch-naturwissenschaftlichen, über wirtschafts- und rechtswissenschaftlichen bis zu sozialwissenschaftlichen.

Der Vertriebsingenieur ist im Grunde genommen eine noch spezifiziertere Form des Wirtschaftsingenieurs. Wie der Name schon sagt, ist dieser Vertriebsingenieur im Vertrieb des Industriegütermarktes tätig. Er steht dabei im direkten Kundenkontakt und stellt das Bindeglied zwischen dem Unternehmen und dem Kunden dar. Deswegen werden über das Aufgabenfeld des Wirtschaftsingenieurs hinaus auch kommunikative und psychologische Fähigkeiten ausgebildet.

Er ist für die Vermarktung von hochklassigen Technologien verantwortlich und kann dabei seine Aufgabe in verschiedensten Unternehmensfeldern ausführen. Dazu gehören zum Beispiel das Produktmanagement, Marketing, Vertriebscontrolling und vieles mehr. Dabei ist er technisch höchst qualifiziert, sodass er Problemstellungen mit dem Produkt unmittelbar lösen oder kompetent weiterleiten kann.

Im Studium wirkt sich der Unterschied zum Wirtschaftsingenieurwesen insofern aus, dass wir mit Fächern wie zB. "Psychologie in der Businesskommunikation" die zwischenmenschliche Zusammenarbeit zwischen Kunde und Unternehmen erforschen. Außerdem erhalten wir eine technisch sehr spezifische Ausbildung und die Fähigkeit, diese kompetent anzuwenden, wenn unser Kunde es von uns verlangt.

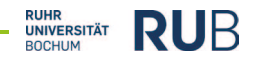

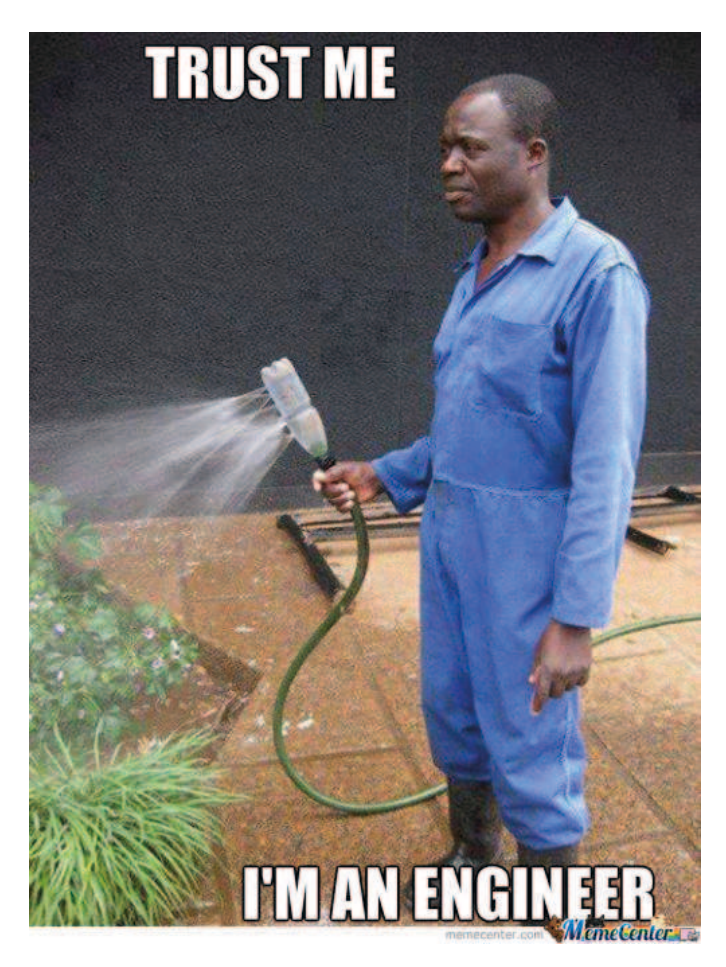

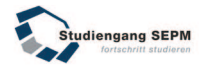

# **STUDIENGANGSLEITER SEPM**

Herr Prof. Zülch ist Inhaber des Lehrstuhls für Industrial Sales Engineering und Studiengangsleiter. Herr Prof. Zülch hat den Studiengang mit einem Kernteam an unserer Fakultät selbst aufgebaut und trägt heute die Verantwortung für die Planung und Steuerung dieses einzigartigen Studiengangs an einer deutschen Universität.

Die Kernfächer aus dem Bereich Industrielles (im Bachelor) und Internationales (im Master) Vertriebs- und Produktmanagement werden von ihm und seinen Mitarbeitern gehalten. Diese Fächer stellen sicher, dass die Absolventen auf die Bedarfe der industriellen Praxis hin ausgebildet werden. Auf eine wissenschaft.

liche Fundierung wird hierbei ein ebenso großer Stellenwert gelegt.

Durch die Einrichtung des LdV-C³-Lab an seinem Lehrstuhl setzt Herr Prof. Zülch Zeichen in der angewandten Wissenschaft, das Labor werden die Studierenden in einzelnen Veranstaltungen kennen lernen.

Herr Prof. Zülch vertritt den Aufbau und die Ziele des Studiengangs gegenüber unserer Fakultät und der Industrie und zeigt stets die Bereitschaft sich für die Belange der Studierenden einzusetzen.

### **Prof. Dr. phil. Joachim Zülch** Lehrstuhlinhaber des Lehrstuhls für Industrial

Sales Engineering, Leiter des Studiengangs **SEPM** 

Gebäude IC / Etage 1 / Raum 127

Telefon: +49 234 / 32-26388 E-Mail: Joachim.Zuelch@ise.rub.de

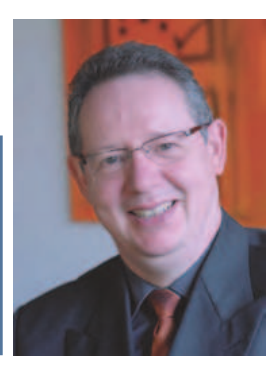

# **STUDIENGANGSKOORDINATOR SEPM**

Für die Beratung und Koordination des individuellen Studiums und des Studienverlaufs kann Herr Dr. Luis Barrantes als Studiengangskoordinator und Studienfachberater zu Rate gezogen werden. Er ist der Ansprechpartner für alle Fragen und Wünsche von Studienganginteressierten, Studierenden und Absolventen. Er ist für die Werbung des Studiengangs verantwortlich, vertritt ihn auf zahlreichen ABI-Messen, koordiniert die Verlechtungen des Studiengangs mit RUBexternen Dozenten, wie in den Fächern Technical English and Business English oder Grundlagen des Projektmanagements und mit RUB-internen Dozenten.

Ebenso gilt dies für Interessierte eines Auslandsstudiums. Herr Dr. Luis Barrantes ist auch Ansprechpartner für die spanischen Partneruniversitäten in Valladolid, Sevilla und Huelva. Auslandsstudienplätze sind echte Marken im Studienverlauf. Bewerbt Euch also rechtzeitig! Fragen in Studiengangsangelegenheiten, Prüfungsordnungsauslegungen, Beschwerden wie auch Lob für verschiedene Maßnahmen im Studiengang SEPM können bei ihm vorgetragen und diskutiert werden. Ein regelmäßiges Trefen mit der Fachschaft sorgt auch dafür, dass die Perspektive der Studierenden immer in die Verbesserung des Studiengangs einfließt.

**RUHR** 

**UNIVERSITÄT BOCHUM** 

**RUB** 

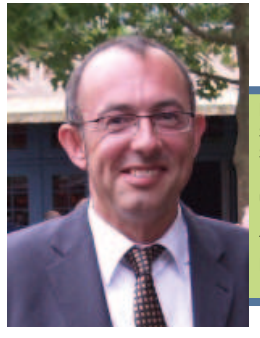

### www.ise.rub.de

**Dr. rer. oec. Luis Barrantes** Studiengangskoordinator des Studiengangs SEPM

Gebäude IC / Etage 02 / Raum 81

Telefon: +49 234 / 32-26481 E-Mail: Luis.Barrantes@ise.rub.de

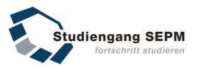

# **DIE KOORDINATOREN DES TUTORIUMS**

Sie Organisieren zusammen mit den Tutoren die jährlichen Tutorien und sind für die Gesamtplanung sowie die Abstimmung mit der Fakultät und der Fachschaft zuständig.

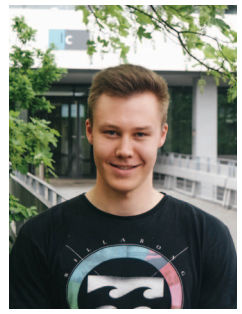

**Till Inkmann** Alter: 21 Heimatort: Bochum Tipp für Bochum: Hardys Lieblingsgetränk: Veltins

**Jonas Kreis** Alter: 26 Heimatort: Olpe (Sauerland) Tipp für Bochum: Nerven behalten!

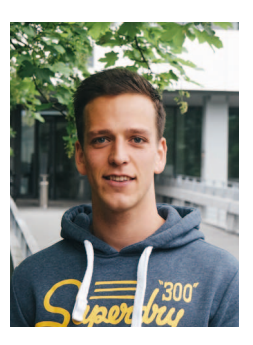

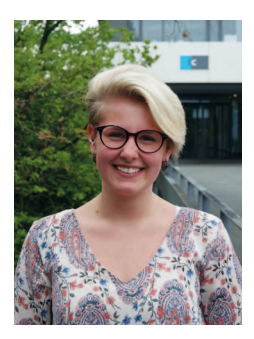

**Marisa Ritter** Alter: 20 Heimatort: Gelsenkirchen Tipps für Bochum: Trompete & Stadtpark Lieblingsgetränk: Nimm 2 Schnaps

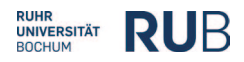

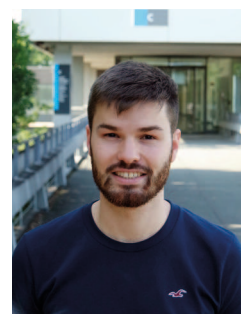

**Yann Le Coq** Alter: 23 Heimatort: Ostbevern bei Münster Tipps für Bochum: Westpark & Stadtpark Lieblingsgetränk: Chardonnay de Bretagne (1968), trocken

**Vanessa Lucas** Alter: 20 Heimatort: Bochum Tipp für Bochum: Westpark Lieblingsgetränk: Sex on the Beach

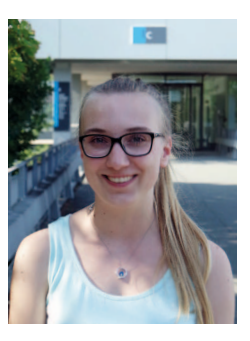

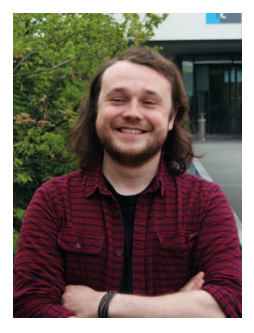

**Johann Vorderwülbecke**  Alter: 24 Heimatort: Bochum Tipp für Bochum: Intershop

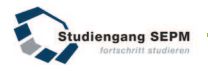

# **EUER TUTORENTEAM**

Im Folgenden möchten wir uns als Tutoren bei Euch vorstellen und euch eine kleine Auskunft über uns geben. Desweiteren haben wir uns Tutoren bereits in Teams eingeteilt, damit Ihr wisst an wen Ihr Euch wenden könnt.

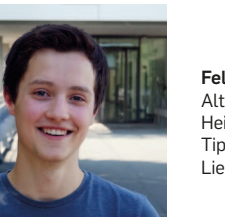

# **TEAM 1**

**Felix Endemann** Alter: 20 Heimatort: Bochum Tipps: Hufeisen, Untergrund, Tippelsberg Lieblingsgetränk: Moritz Fiege Pils

**Philipp Kögel** Alter: 21 Heimatort: Oberbruch Tipps: Vonovia Ruhrstadion & Untergrund Lieblingsgetränk: Oscar Maxxum Pils

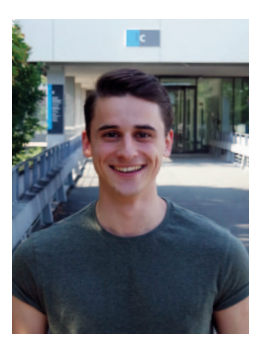

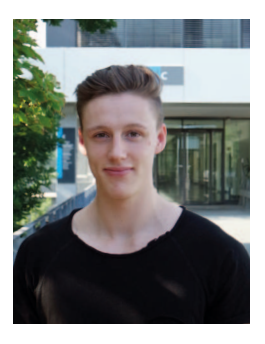

**Julien Schacht** Alter: 21 Heimatort: Gvelsberg Tipp: Ab in den Botanischen Garten hinter der Uni und die Sonne genießen. Lieblingsgetränk: Bier

### **RUHR RUB** UNIVERSITÄT **BOCHUM**

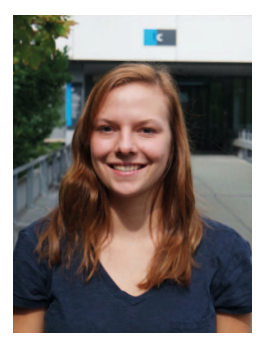

Alter: 21 Heimatort: Hagen Tipp für Bochum: 2 Stunden Party im Untergrund Lieblingsgetränk: Jägermeister

**Inke Siller**

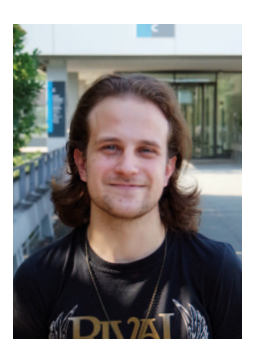

**Paul Ulrich** Alter: 23 Heimatort: Dülmen Tipp: Ein kühles Moritz Fiege Pils - am besten im Paddy's Irish Pub, im Mandragora oder im Hufeisen Lieblingsgetränk: Bier

**Simothini Jesurajah** Alter: 21 Heimatort: Rheine Tipp für Bochum: Westpark Lieblingsgetränk: kein Grün Tee

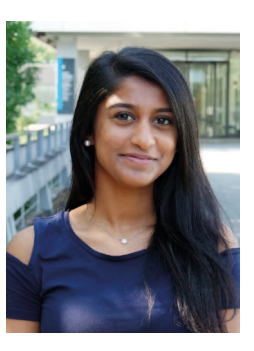

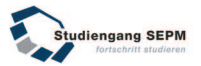

# **TEAM 2**

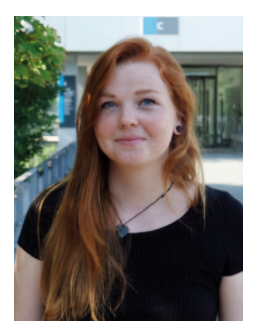

**Katharina Faber** Alter: 20 Heimatort: Haltern Tipp für Bochum: Untergrund Lieblingsgetränk: Long Island Ice Tea

**Hannah Eckei** Alter: 19 Heimatort: Sprockhövel Lieblingsgetränk: Amaretto

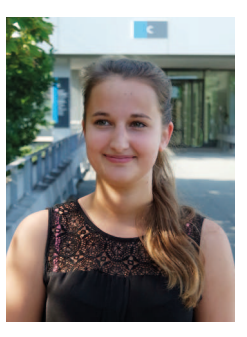

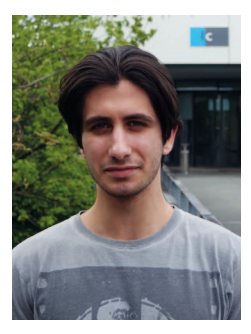

**Oli Soydan** Alter: 20 Heimatort: Duisburg Tipp für Bochum: 2h Party Lieblingsgetränk: SEPM - Cocktail

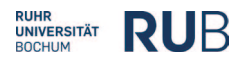

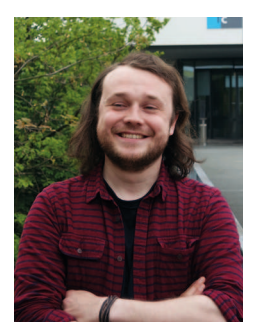

**Johann Vorderwülbecke**  Alter: 24 Heimatort: Bochum Tipp für Bochum: Intershop

**Sami Karsli** Alter: 20 Heimatort: Recklinghausen Tipp für Bochum: bleibt sauber Lieblingsgetränk: 50 50 Mische

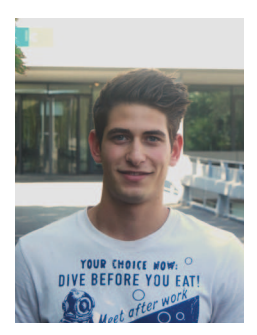

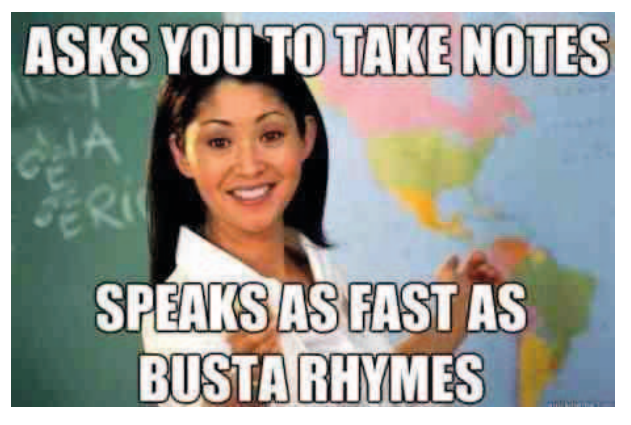

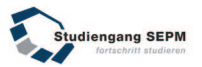

# **TEAM 3**

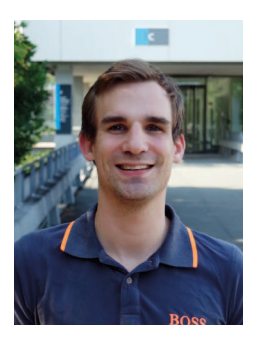

**Nicolai Heinen** Alter: 26 Heimatort: Lingen (Ems) Tipps für Bochum: Westpark & Kemnader See Lieblingsgetränk: Vodka O & Cola Korn (den guten Berentzen aus der Heimat)

**Jan Humbach** Alter: 21 Heimatort: Bochum, Querenburg Tipp für Bochum: Wer neu in Bochum ist, sollte umbedingt mal zu einem Spiel des VfL Bochum! Lieblingsgetränk: Bier

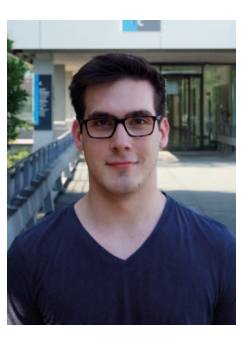

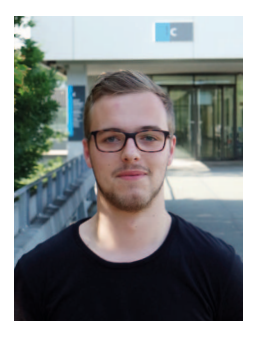

**Joel Karog** Alter: 20 Heimatort: Hildesheim Tipp für Bochum: Venovia Ruhrstadion Lieblingsgetränk: Bier & Tequila Sunrise

### **RUHR RUB KUHK<br>UNIVERSITÄT BOCHUM**

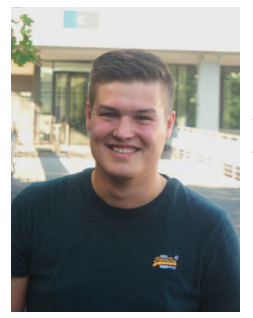

**Finn Weischer** Alter: 24 Heimatort: Emsdetten Tipp für Bochum: Blue Beach Lieblingsgetränk: Tee(-quila)

**Vanessa Lucas** Alter: 20 Heimatort: Bochum Tipp für Bochum: Westpark Lieblingsgetränk: Sex on the Beach

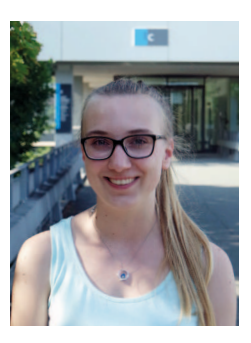

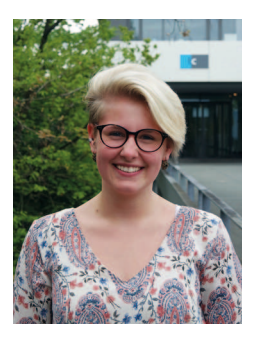

**Marisa Ritter** Alter: 20 Heimatort: Gelsenkirchen Tipps für Bochum: Trompete & Stadtpark Lieblingsgetränk: Nimm 2 Schnaps

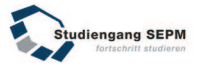

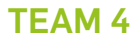

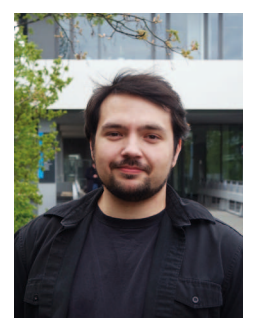

**Michael Schwarz** Alter: 28 Heimatort: Titisee-Neustadt Tipp für Bochum: 51.41226973 7.24192679 Lieblingsgetränk: Captain-Cola

**Yann Le Coq** Alter: 23 Heimatort: Ostbevern bei Münster Tipps für Bochum: Westpark & Stadtpark Lieblingsgetränk: Chardonnay de Bretagne (1968), trocken

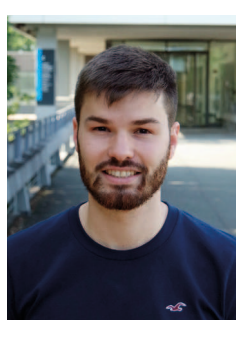

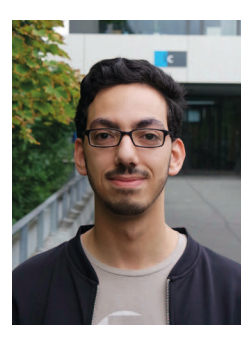

**Ilias Ait Abdedaim** Alter: 20 Heimatort: Hagen

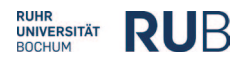

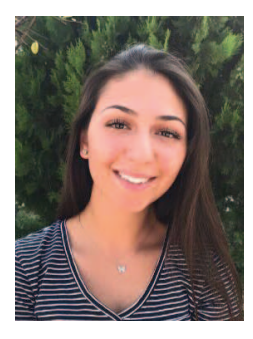

**Güllü Kölekci**  Alter: 19 Heimatort: Moers Tipp für Bochum: Burger King (Coupons) Lieblingsgetränk: Eistee Pirsich

**Inga Nickel** Alter: 19 Heimatort: Bottrop Tipp: 2-Stunden-Party Lieblingsgetränk: Tequila

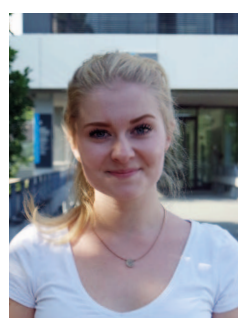

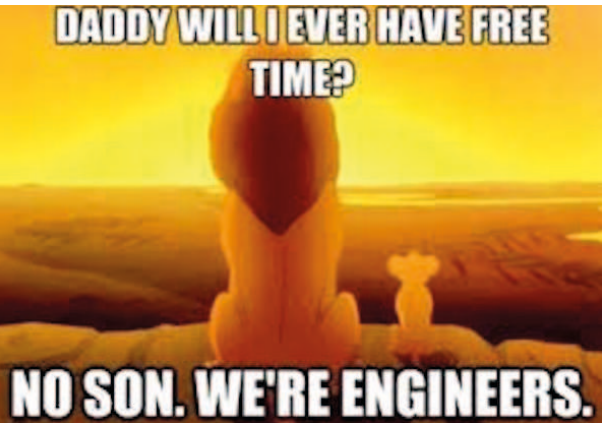

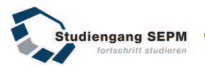

# **ZEITPLAN WÖCHENTLICHE TUTORIEN**

Natürlich möchten wir Euch auch nach der ersten Studienwoche mit Rat und Tat zur Seite stehen. Aus diesem Grund haben wir in den ersten Wochen einige kleine Tutorien vorbereitet, die Euch das Unileben näherbringen sollen. Für weitere Fragen stehen wir aber natürlich ebenso jederzeit zur Verfügung.

Die SEPM Tutorien finden in der 2. und 3. Studienwoche immer Mittwochs von 10 - 12 Uhr oder von 12 - 14 Uhr statt.

Zusätzlich bietet die Fakultät in den daraufolgenden Wochen interessante Infoveranstaltungen an, welche sehr zu empfehlen sind.

### **Mittwochs 13 - 14 Uhr im HIB**

**11.01.17:** Stipendien, Abschlussarbeiten, Literaturrecherche etc.

**18.10.17:** Studieren im Ausland

**25.10.17:** Infos zum Praktikum

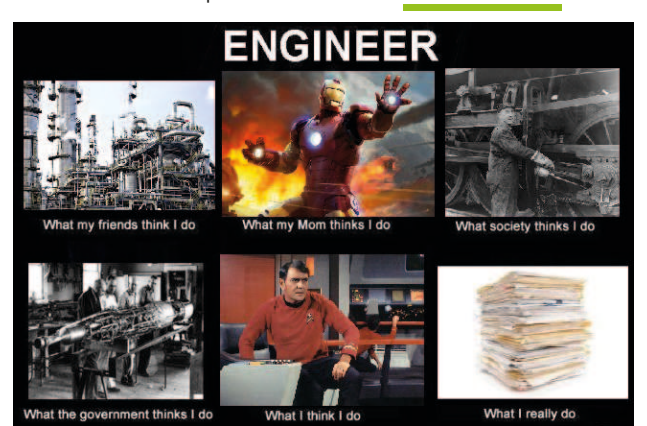

# **ZFA ENGLISCH TEST**

### **Einstufung:**

Alle Lernenden, die an den Sprachkursen des ZFA (Zentrum für Fremdsprachenausbildung teilnehmen möchten, müssen einen Einstufungstest ablegen und mindestens das Niveau B1/B2 erreicht haben.

Die Einstufung im Wintersemester 16/17 findet für SEPM-Studierende ausschließlich am **10. Oktober** in der Zeit **15 - 16 Uhr** im Gebäude IC, CIP-Pool 2, Eingang 03/150 statt.

### **Ausnahme:**

Wer eine standardisierte Prüfung (IELTS, TOEFL, o. a.) in den letzten zwei Jahren abgelegt hat, braucht nicht an dem Einstufungstest teilzunehmen sondern sollte Kontakt mit der Verantwortlichen für die Veranstaltung aufnehmen, um sich das Zertifikat anerkennen zu lassen.

### **Zusätzliche Vorbereitung:**

Das Mindestniveau für die Englischkurse für SEPM ist B1/B2. Aus diesem Grund wird allen Lernenden, deren Einstufungsergebnis **unter**  dem Niveau B1/B2 liegt, dringend empfohlen, ihre Sprachkenntnisse zu verbessern.

Sie können entweder an dem Kurs A2/B1 oder B1 teilnehmen. Detaillierte Angaben zu dem Kursangebot sind in dem Vorlesungsverzeichnis zu finden.

Die Anmeldung zu den zusätzlichen Vorbereitungskursen erfolgt ausschließlich über eCampus (VSPL).

### **Ansprechpartner:**

anna.soltyska@rub.de

### **Links:**

tiny.cc/SEPM-Englisch zfa.rub.de

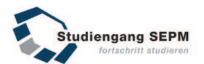

# **DER FACHSCHAFTSRAT**

Der Fachschaftsrat vertritt die Interessen unserer Studierenden gegenüber der Fakultät und der Universität. Er setzt sich aus Studierenden aller Semester zusammen und wird auf der Vollversammlung der Fachschaft

SEPM von den anwesenden Studierenden demokratisch gewählt. Die Vollversammlung findet mindestens einmal pro Semester statt.

Der Fachschaftsrat ist also ein Organ der Fachschaft SEPM bestehend aus gewählten Vertretern. Die Fachschaft setzt sich aus allen Studierenden des Studienganges SEPM zusammen.

Seit Eurer Immatrikulation gehört Ihr demnach zur Fachschaft SEPM und seid berechtigt an den Versammlungen teilzunehmen und mitzuwirken.

### **Aber was macht der Fachschaftsrat eigentlich so?**

Der Fachschaftsrat kümmert sich nicht nur um die "politischen" Interessen der Fachschaft, wie beispielsweise die Weiterentwicklung des Studienganges sondern bemüht sich auch den Studierenden durch eigens organisierte Veranstaltungen ein attraktives Kontrastprogramm zum Unialltag zu liefern.

Hierzu gehört die Organisation von Stammtischen, bei denen man abseits vom Unialltag Kommilitonen aller Semester kennenlernen kann, diverse Partys wie zum Beispiel Erstsemesterpartys, Grillfeiern, Semesterabschlusspartys oder Weihnachtsfeiern.

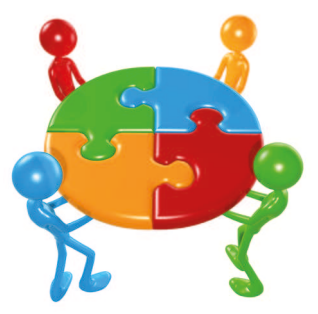

Zusätzlich finden regelmäßig Sportveranstaltungen statt, wie bspw. unser gut besuchtes Fußballturnier, bei denen man sich auch mal Abseits vom Hörsaal mit seinen Dozenten oder Professoren messen kann und even-

### **RUHR RUB UNIVERSITÄT BOCHUM**

tuell einen der heiß umkämpften Pokale abstauben kann.

Des Weiteren verwaltet der Fachschaftsrat den Fachschaftsraum und hilft bei sonstigen Fragen und Sorgen die das Studieren an der RUB mit sich bringt.

Auch Ihr könnt aktiv im Fachschaftsrat mitarbeiten. Nähere<br>Informationen dazu werden Informationen dazu euch vom aktuellen Fachschaftsrat rechtzeitig vor der nächsten Vollversammlung mitgeteilt.

### **DER FACHSCHAFTSRAT IM INTERNET**

Der Fachschaftsrat SEPM ist nicht nur an der Uni anzutreffen, sondern auch im Internet.

Zum einen pflegt der Fachschaftsrat eine eigene Homepage, auf der Ihr u.a. alles rund um den Fachschaftsrat (z.B. Mitglieder, Aufgaben) erfahrt. Weiterhin findet Ihr dort sowohl Ankündigen und Hinweise zu diversen Veranstaltungen und Auslügen, als auch wichtige Neuigkeiten, Änderungen und Bekanntmachungen rund um das Studium. Zusätzlich sind dort auch nochmal alle Zeitpläne und Teams für das Tutorium angeführt und Informationen über die Erstifahrt veröfentlicht.

Zum anderen ist der Fachschaftsrat auch bei Facebook zu finden. Sucht einfach nach "Fachschaftsrat SEPM" und Ihr solltet fündig werden. Auch hier werden diversen Ankündigungen etc. gepostet. Weiterhin werden auf der Facebook-Seite des Fachschaftsrates zukünftig Bildergalerien eingeplegt, in denen z.B. Fotos von Kaminabenden, Auslügen o.ä. zu sehen sein werden. Also alle fleißig "Gefällt mir" drücken ;)

Zusätzlich sei an dieser Stelle auf die Facebook-Gruppe aller SEPM-Studierenden hingewiesen, welche Ihr unter dem unten angegebenen Link oder im Zweifel über die Homepage des FSR erreichen könnt.

### www.sepm.info

### **BÜRO VOM FACHSCHAFTSRAT**

Das Büro befindet sich links neben dem Fachschaftsraum. Kommt ruhig vorbei. IC 03/147

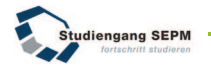

# **SEPM ERSTIFAHRT NACH OVERATH**

स स स

Gerade zu Beginn des Studiums kann es vorkommen, dass man sich als frischgebackener Ersti ein wenig auf sich allein gestellt fühlt. Schließlich muss man sich schlagartig in einem neuen Umfeld aus ca. 130 Kommilitonen im Stu-

d i e n g a n g und über 4 1 . 0 0 0 Studen ten an der Ruhr-Uni zurechtf i n d e n . H i e r b e i w o l l e n  $P11ch$ eine kleine Starthilfe an-

bieten: in guter Tradition bieten wir auch dieses Jahr eine Erstsemesterfahrt an.

**Am Wochenende vom 03. – 05. November** möchten wir mit euch ins Schullandheim Klefhaus in Overath fahren. Dabei könnt ihr euch in gemütlicher Atmosphäre besser kennenlernen und natürlich gleichzeitig jede Menge Spaß haben. Die Lage der Jugendherberge mag zwar etwas dörflich klingen, allerdings haben wir großen Wert darauf gelegt, dass wir die Räumlichkeiten ganz für uns alleine haben.

Freizeitaktivitäten sind vorbereitet, ebenso wie die Partys am

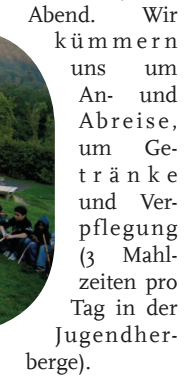

Das ganze wird euch für einen erstaunlich geringen Preis geboten. Eine Erstifahrt ist eine super Sache (aus eigener Erfahrung) und grade zu Studienbeginn wichtig um neue Kontakte zu knüpfen. Es wäre schön, wenn so viele Leute wie möglich mitkommen würden!

Allerdings haben wir nur begrenzt Platz, deshalb meldet euch so schnell wie möglich an!

# **HOCHSCHULSPORT**

Die Ruhr-Universität Bochum bietet für die Studenten zur sportlichen Betätigung neben dem Studium ein breit gefächertes Angebot, bei dem jeder Interessierte fündig werden sollte.

Somit ist dieses Privileg nicht nur den Sportstudenten vorbehalten, sondern berechtigt die Studierenden jeder zum Mitmachen.

Ob Kraftsport, Schwimmen, Kampfsport, Basketball, Rudern, Volleyball, Turnen und natürlich Fußball - alles ist vertreten und demonstriert nur einen kleinen Teil der gesamten Angebotspalette. Somit ist für jeden Sportinteressierten etwas dabei. Insgesamt gibt es momentan während des Semesters unzählige Angebote in über 60 Sportarten. In den Ferien ist das Angebot etwas reduziert aber immer noch sehr groß.

Um am Hochschulsport teilnehmen zu können, muss zunächst eine sogenannte Sportkarte erworben werden, welche zur Zeit 15 Euro kostet. Zusätzlich können bei bestimmten Sportarten weitere Beiträge fällig werden.

Da die Plätze in den angebote-

nen Kursen natürlich auf unterschiedliche Teilnehmerzahlen begrenzt sind, gibt es leider keine Garantie einen solchen zu bekommen. Sollte die Anzahl der Bewerber für einen Kurs das vorhandene Kontingent an Plätzen übersteigen, wird per Losverfahren entschieden. Dies soll eine Gleichberechtigung aller Bewerber gewährleisten.

Die Uhrzeiten an denen die Veranstaltungen stattinden variieren je nach Sportart. Jedoch wurde auch hier darauf geachtet, dass jeder Teilnehmer die Möglichkeit hat, das Angebot auch wahrzunehmen, egal wie der Vorlesungsplan aussieht. Es besteht für jeden Teilnehmer Versicherungsschutz für den Fall eines Unfalls. Die Sportanlagen, in denen die Angebote stattfinden liegen in unmittelbarer Nähe zur RUB bzw. direkt auf dem Campus.

Auf der Internetseite des HSS indet man alle relevanten Informationen zu den jeweiligen Angeboten sowie die Kontaktadressen für die Anmeldung.

www.hochschulsport-bochum.de

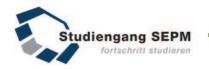

# **VSPL, FLEXNOW UND BLACKBOARD**

Direkt zu Beginn Eures Semesters, wahrscheinlich schon bei der Einführungsveranstaltung oder vielleicht noch viel früher bei der Immatrikulation, begegnen Euch diese Begrife. Da diese Begrife grundlegende Organisationssysteme darstellen, die jeder Student benutzen sollte und teilweise muss, werden Euch die Systeme im Folgendem in Punkto Nutzen und Aufgaben kurz vorgestellt.

### **FLEXNOW**

FlexNow ist das Online-Portal für alle Studierenden der ingenieur wissenschaftlichen Fakultäten sowie der Fakultät für Wirtschaftswissenschaften an der RUB. Über dieses Portal könnt Ihr Euren Notenspiegel abrufen, sowie Euch für Prüfungen An- und Abmelden. Außerdem werden über dieses Portal Prüfungsteilnehmerlisten bereitgestellt und die Lehrenden können dort die Noten eingeben.

Die Vorraussetzung zur Benutzung von FlexNow ist eure RUB-Card, also eurer Studierendenausweis mit der Chipkarte und der Mozilla Firefox Webbrowser ab Version 3.5 mit Kryptographie-Modul. Auf der Flexnow-Internetseite findet ihr den Treiber für die RUBCard Software und eine Installationsanleitung.

www.lexnow.rub.de

### **VSPL CAMPUSOFFICE**

VSPL ist die Abkürzung für Verwaltung von Studien- und Prüfungsleistungen. VSPL wurde an der Fakultät für Maschinenbau mittlerweile durch Flexnow abgelöst. Kurse aus dem Optionalbereich oder Sprachkuse müssen ggf. aber weiterhin über VSPL gebucht werden.

Das System ist von allen RU-BICon-Arbeitsplätzen zu erreichen. Diese findet Ihr z.B. in der Universitätsverwaltung, dem Rechenzentrum oder der Uni-Bibliothek. Es ist zudem möglich auch von Zuhause mit Chipkartenlesegerät und Studentenausweis auf das VSPL-System zu zugreifen. Für 20€ könnt Ihr euch im Studierendensekretariat die entsprechende Hardware zulegen, allerdings empiehlt sich

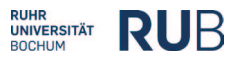

ein Blick auf eBay oder Amazon um etwas Geld zu sparen.

Auf der Seite der RUB findet Ihr umfangreiches Material über weitere Funktionen des VSPL.

### www.rub.de/vspl

### **BLACKBOARD**

Das Blackboard ist ein System, in dem Dozenten der RUB ihre Veranstaltungen im Internet ergänzen.

Nachdem Ihr Euch angemeldet habt und einem Kurs beigetreten seid (näheres dazu erfahrt ihr in den jeweiligen Kursen) habt Ihr die Möglichkeit, dort vorlesungsunterstützendes Material wie Skripte oder Übungsunterlagen herunter zu laden und auszudrucken. Zusätzlich ist es im Blackboard möglich sich an Chats und Diskussionsforen zu beteiligen. Dort werden zum Teil auch wichtige Ankündigungen gemacht. Es ist also ratsam regelmäßig ins Blackboard zu schauen, um sich auf den aktuellsten Stand zu bringen.

### e-learning.rub.de

### **GOOGLE DRIVE**

Wir haben für euch einen Google Drive Ordner angelegt, in dem wir möglichst viele sinnvolle Dokumente für das erste und teilweise auch fürs zweite Semester gesammelt haben.

Die Zusammenstellung ist nicht entgültig und wir würden uns freuen, wenn ihr beim Aufbau für euch und die folgenden Semester helft. Leider können wir nicht jedem Schreibrechte geben, da dies erfahrungsgemäß zu Chaos führt, aber schreibt doch einfach den Besitzer des Ordners an.

### goo.gl/DOsBBG

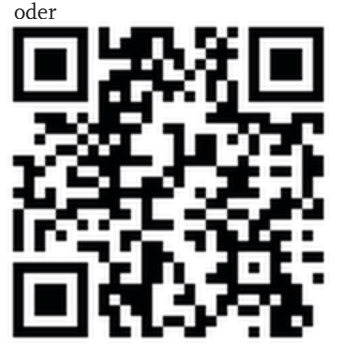

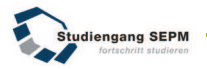

# **ZUM UNIAUFBAU UND DEM GEBÄUDESYSTEM**

Die Ruhr-Universität erstreckt sich über ein riesiges Areal mit zahlreichen Gebäuden und Einrichtungen. Neben den 35.000 Studierenden beschäftigt die RUB auch über 5.000 Mitarbeiter. Man könnte sagen, dass die Uni eine Kleinstadt ist. Auch wenn zu Beginn alles sehr unstrukturiert erscheint, werdet ihr bald merken, dass es nicht schwierig ist auf dem schnellsten Wege vom HZO zum IC zu kommen. Auf der vorletzten Seite findet ihr einen Lageplan, der für euch ein Grund sein sollte, dieses Booklet in euer Uni-Leben mitzunehmen.

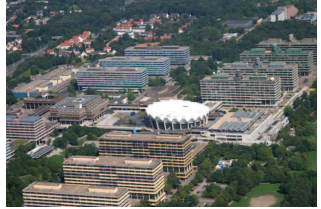

Wie ihr dort sehen könnt bildet das Forum mit Audimax und Bibliothek (UB) den zentralen Punkt der Uni.

Vom Forum aus kann jeder der vier Wissenschaftsbereiche schnell erreicht werden. Neben

Medizin, den Natur-, und Geisteswissenschaften finden auch die Ingenieurwissenschaften einen Platz auf dem Unigelände. Das Studierendenhaus (SH), die Universitätsverwaltung (UV) und das Campus Center befinden sich in direkter Nähe zum Forum. Die U-Bahn und das UniCenter nördlich des Forums sind sehr schnell zu Fuß über die Unibrücke zu erreichen.

Auch wenn die Uni auf den ersten Blick sehr komplex und unübersichtlich erscheint, ist die RUB eine Universität der kurzen Wege, wodurch man erheblich an Zeit spart um zu den Vorlesungen zu gelangen. Eure Vorlesungen werden im Wesentlichen im Hörsaalzentrum Ost (HZO) und in den Hörsälen der Ingenieur- und Naturwissenschaften (HIC, HID, HNA, HNB, HNC) stattfinden.

Neben der Zeit in den Hörsälen werdet ihr euch auch in den Gebäuden, vor allem im IC, aufhalten. Im Gebäude IC findet ihr die meisten der für den Studiengang SEPM wichtigen Institute und Lehrstühle. Auch der Lehrstuhl "Industrial Sales

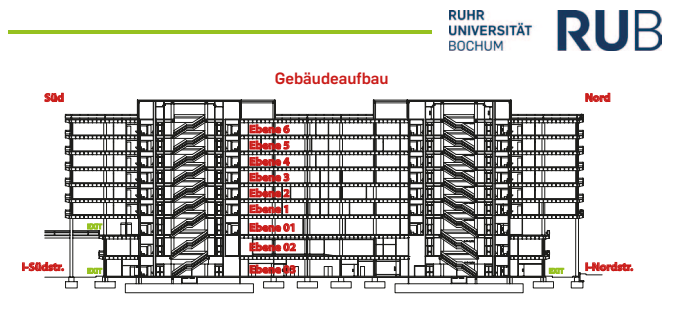

Engineering" (ISE), der unseren Studiengang koordiniert und verantwortet, sitzt hier. Um sich in den Gebäuden zurecht zu finden, hängen in den Treppenhäusern und Aufzügen Pläne, die euch Auskunft geben, welche Professoren und Lehrstühle auf den jeweiligen Etagen vertreten sind. Besonders aufallend sind die Nummerierungen der Etagen in den Gebäuden. Eine "o" als erste Zifer bedeutet hierbei, dass diese Etage einen Ausgang besitzt. Man kann also von hier entweder nach draußen oder in ein anderes Gebäude gelangen. Das neunstöckige IC hat zum

Beispiel drei Stockwerke, auf denen ihr das Gebäude verlassen könnt.In den Vorlesungen werden euch eure Professoren den Sitz ihres Büros oder des jeweiligen Lehrstuhls mitteilen. Der Raum IC 5-38 befindet sich zum Beispiel im Gebäude IC, Etage 5, Raum 38. Die Bezeichnung der Räume ist an der Uni einheitlich, sodass ihr auch Räume in anderen Gebäuden problemlos finden könnt. Wir hofen, dass ihr euch gut an der RUB zurecht finden werdet und helfen euch natürlich gerne weiter, wenn noch Fragen offen sind.

31 **32**

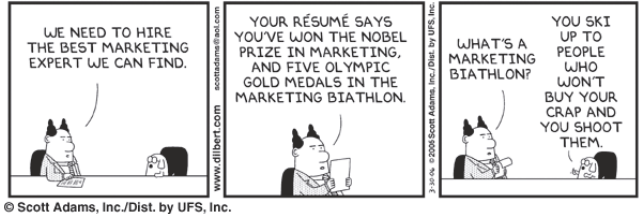

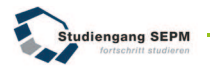

# **STUNDENPLAN / VORLESUNGSVERZEICHNIS**

Wie Ihr wahrscheinlich schon gemerkt habt, stehen Euch an der Universität vielfältige Möglichkeiten zur Verfügung, euer Studium nach eigenen Interessen mitzugestalten.

Dies bedeutet, Ihr könnt in den höheren Semestern entsprechend Eurer Vorlieben und Interessen einen Teil der Fächer selber auswählen.

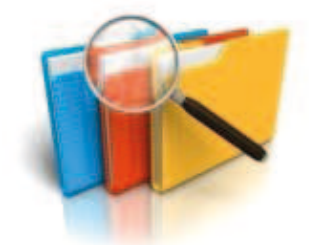

Daneben gibt es sowohl für den Bachelor- als auch den Masterstudiengang einen Studienverlaufsplan. Hierin findet Ihr alle Informationen, welche Fächer Ihr wann belegen müsst. Die Studienverlaufspläne könnt Ihr auf der SEPM Homepage herunterladen.

Zukünftig müsst Ihr zu jedem Semester einen eigenen Stundenplan erstellen und darin Eure Wahl-/ Zusatzfächer entsprechend einbinden.

Das wichtigste Hilfsmittel hierbei ist das Vorlesungsverzeichnis. Hierin findet Ihr alle Vorlesungen, Übungen, Seminare usw. die an der Uni im jeweiligen Semester gehalten werden.

Dies klingt im ersten Moment nach einer menge Arbeit, wird aber sehr schnell zur Routine.

Wir werden zusammen mit Euch in der Erstsemesterwoche die Studienverlaufspläne durchsprechen, und einen Stundenplan für das erste Semester zusammenstellen. Aufgrund der vielfältigen Wahlmöglichkeiten und Gruppen müsst Ihr diese Aufgabe aber in den späteren Semestern eigenständig erledigen. Natürlich stehen wir Euch bei Fragen auch später immer zur Verfügung.

www.uv.rub.de/pvz-planung/ vvz.htm

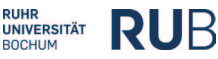

# **UNIVERSITÄTSBIBLIOTHEK BOCHUM**

Die "Bib" ist **Mo – Fr von 8-24 Uhr, Samstags von 11-20 Uhr und Sonntags von 11-18 Uhr** für Euch geöfnet.

Während der gesamten Öfnungszeiten ist die Service-Theke besetzt, sodass Medien ausgeliehen und zurückgegeben werden können. Spezielle Serviceleistungen wie die Ausgabe von Fernleihen Vormerkungen oder Fristverlängerungen stehen Mo-Fr von 8-22h sowie Samstags zur Verfügung. Um einen ersten Überblick zu bekommen, empfehlen wir Euch, an einer Einführung in die Bibliotheksnutzung teilzunehmen. Die wichtigsten Informationsangebote und Dienstleistungen für Euch sind:

- **EXAMPLE EXAMPLE IN Kataloge:** Hier findet Ihr die Literatur, die im Bibliothekssystem der Ruhr-Universität verfügbar ist,
- Soforthilfe an der Information bei allen Fragen zur Benutzung der Bibliothek, zur Literatursuche und -beschafung,
- Portal zur Nutzung der Bibliothek und zur Literaturrecherche.

Zudem lädt das EDWARDS, welches sich im Erdgeschos der UB befindet, zum gemütlichen Kaffeetrinken ein. Wem dazu das nötige Kleingeld fehlt, kann sich dies am Geldautomat am Ausgang der Bibliothek beschafen. Außerdem indet Ihr auch einen Geldwechselautomaten um 2€ Stücke für die Schließfächer zu bekommen.

www.ub.rub.de

### **VERBUNDSBIBILOTHEK MB (IC 04-150)**

In dieser Bibilothek indet ihr Bücher, die auf euren Studiengang zugeschnitten sind. *Mo - Fr 08.00 - 16.00*

### **LERN-ORTE**

Häufig sind die Lern-Plätze in der Bib besetzt, daher empiehlt es sich alternative Lernorte aufzusuchen. Solche findet Ihr im IC (Ebene 04 "Grüne Bänke", FSR, CIP-Pool oder in ofenen Seminarräumen), im SSC oder an den Tischen im HZO. Natürlich könnt ihr auch auf die anderen Gebäude auf dem Campus ausweichen.

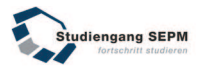

# **KOSTENLOSE SOFTWARE AN DER RUB**

Als Studenten der RUB habt Ihr während Eures Studiums die Möglichkeit, auf ein großes Repertoire kostenloser Software zuzugreifen, welche im Rahmen von Campusverträgen zwischen den Softwareherstellern und der Uni lizenziert sind.

Dies sind in der Regel Vollversionen, welche Ihr allerdings nicht zu gewerblichen Zwecken nutzen und auch nicht an Dritte weitergeben dürft.

An der Fakultät Maschinenbau erhaltet Ihr 11 a. durch Microsoft Imagine reichhaltigen Zugrif auf das Softwareangebot des Herstellers. Dazu gehören unter anderem verschiedene Windows Versionen, MS Project, MS Access oder auch MS Visual Studio.

- **Die SolidEdge Lizenz erhaltet Ihr** direkt im CIP Pool.
- **. Die meisten Microsoft Lizenzen** erhaltet Ihr nach Eingabe Eurer LoginID auf der MSDNAA-Seite von IT.Services
- Die restlichen Softwarelizenzen werdem vom Rechenzentrum (NA 02/297) bereitgestellt und sind größtenteils online verfügbar.

Seit wenigen Semester könnt Ihr Euch unter: office.com/student mit Eurer RUB-Email auch für ein Office 365 Abo anmelden und somit alle Office Produkte gratis nutzen.

Zudem könnt ihr auch eine SolidEdge und MATLab Studentenlizenz erhalten. Durch das Rechenzentrum der RUB habt Ihr darüber hinaus die Möglichkeit beispielsweise Programme wie die Corel Graphics Suite, Sophos Antivirus & Firewall oder auch CodeGear Delphi kostenlos zu benutzen. Allerdings gibt es keine Möglichkeit Adobe Produkte gratis zu nutzen.

IT.SERVICES ist ebenfalls der Ansprechpartner, wenn Ihr Probleme mit Computer Infrastruktur an der Uni habt. Sie helfen bei eduroam Problemen und bieten z.B. kostenlosen erweiterten Email Speicherplatz oder eure eigene Domain im Uni eigenen Netz.

it-services.rub.de/software msdnaa.rub.de office.com/student

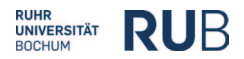

## **DRUCKEN**

Sollte Euer Drucker mal streiken oder Euch die Anzahl der zu druckenden Seiten zu hoch sein, empiehlt sich ein Gang zum Druckzentrum oder in den CIP-Pool. Im Druckzentrum könnt Ihr Eure Skripte, Aufgabensammlungen, Abschlussarbeiten, Protokolle oder ähnliches kostengünstig ausdrucken lassen und abholen.

Bei Bedarf könnt Ihr Eure Druckerzeugnisse auch direkt vor Ort binden lassen, wobei diverse Bindungen zur Auswahl stehen (z.B. Hardcoverbindung oder Spiralbindung).

Das Druckzentrum steht Euch Montags bis Donnerstag von jeweils 8.00 bis 16.30 Uhr und Freitags von 8.00 bis 15.00 Uhr im SSC 01/219 zur Verfügung. Weitere Informationen findet Ihr auf der Homepage. www.druckzentrum.rub.de

Im CIP-Pool könnt Ihr z.B. Studienunterlagen kostengünstig und schnell von einem der Computer ausdrucken.

Im Zweifel hilft euch auch der Fachschaftsrat ebenfalls gerne weiter.

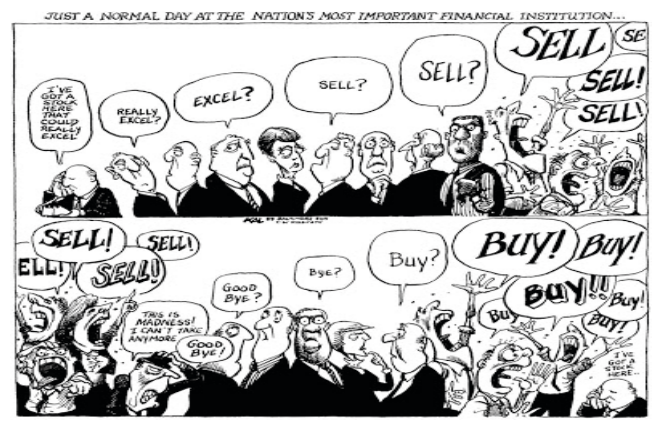

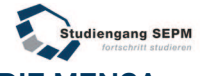

# **DIE MENSA**

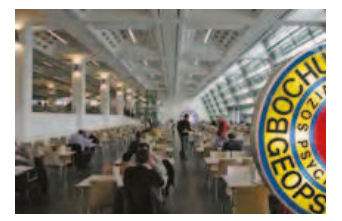

Auf der obersten Ebene des Mensa-Gebäudes inden Ihr das Foyer mit der Cafebar und vier Glasaufzüge, welche bis ins Parkhaus führen. Im hinteren Bereich liegt das Bistro mit Ausgang zur Dachterrasse, von der Ihr die idyllische Aussicht über das Lottental genießen könnt. Im Sommer kann man es sich auf der Terrasse gemütlich machen und in der Sonne zu Mittag essen oder auch einfach nur ein Eis genießen.

Die Mensa ist das Herzstück des Mensagebäudes. Hier sind Ausgabebereich, die Sitzplätze sowie die Küche der Mensa untergebracht. Man betritt diese Ebene entweder durch die Treppenabgänge des Foyers, die beiden seitlichen Eingänge oder einen der vier Glasaufzüge im Gebäude.

In der Mitte der Ebene befindet

sich der Ausgabebereich:

Das Sprintermenü, für ganz Eilige, liefert ohne lange Wartezeiten Eintöpfe, Suppen oder Auläufe.

Bei dem Komponentenessen, das "traditionelle" Mensa-Essen, stellt ihr euch euer Gericht nach Wahl zusammen: "Wählt aus zwei Hauptgerichten, bis zu fünf Beilagen, mehreren Salaten und bis zu sieben Desserts"

Für diejenigen, die sich jedoch gar nicht für die kulinarischen Spezialitäten begeistern können, bietet die Nudel- oder Kartofeltheke ein solides Mittagessen.

An den Automaten im Foyer könnt ihr euren Studentenausweis mit Geld auladen und damit an den verschiedenen Kassen der Mensa bezahlen.

www.akafoe.de/gastronomie

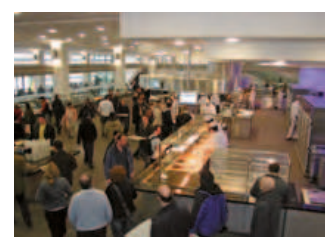

### **RUHR RUB UNIVERSITÄT**

# **BOTANISCHER GARTEN**

Hin und wieder in Eurem Studienleben wird es vorkommen, dass Euch der Anblick der Uni missfällt und ihr diese hübschen Betonbauten satt habt.

Umso erfreulicher und schöner wird dann jedoch der Besuch im Botanischen Garten der Ruhr-Uni-Bochum. Egal ob Sommer oder Winter lädt Euch der Botanische Garten auf eine Tour ein, bei der Ihr Planzen aus Europa, Asien oder Nordamerika bewundern könnt.

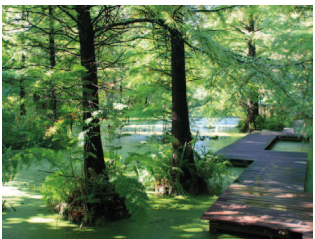

**Öfnungszeiten:**

Botanischer Garten

 *Sommerhalbjahr(April – September)* Freiland: 9.00-18.00 Uhr Gewächshäuser: 9.00-17.00 Uhr *Winterhalbjahr (Oktober- März)* Freiland: 9.00-16.00 Uhr Gewächshäuser: 9.00-15.30 Uhr

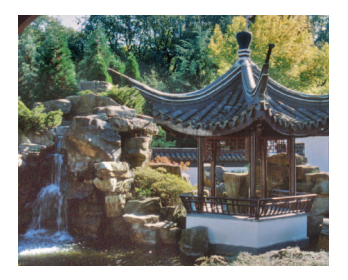

Außerdem lädt Euch der "Chinesiche Garten" ein, Eure Seele sprichtwörtlich auf Reise zu schicken und den Unistress einfach mal Unistress sein zu lassen.

Man könnte jetzt noch versuchen den Garten weiter zu beschreiben, aber Bilder sagen mehr als tausend Worte. Der Besuch lohnt sich.

### www.rub.de/boga

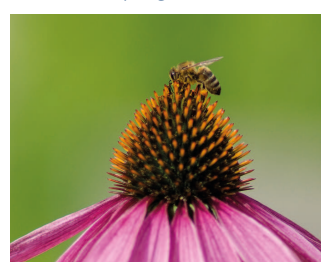

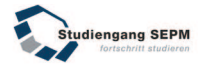

# **WICHTIGE ADRESSEN AN DER FAKULTÄT MB**

**DEKANAT (IB 02 SÜD)**

**Dekan Prof. Dr.-Ing. R. Span (Sekr. am Lehrstuhl IC 3/129)** Kümmert sich um alle Angelegenheiten der Fakultät

**Studiendekan Prof. Dr.-Ing. F. Peters (Gebäude IBN)**  Vorsitzender des Prüfungsausschusses, Zuständig für alle Studienangelegenheiten

**Geschäftsführer des Dekanats Dr.- Ing. H. Grote (IC 02/63)** 

### **FACHSCHFTSRAUM (IC 03/149-153 UND 03-173)**

Die Fachschaften SEPM, MB, UTRM und BauIng nutzen die beiden Räume gemeinsam. Wobei der gemütlichere 03-173 (UTRM) zum kickern und entspannen geeignet ist und der größere MB/SEPM Raum besonders tagsüber fürs lernen reserviert ist.

**PRAKTIKUMSBERATUNG/ -ANERKENNUNG**

**Dr.-Ing. A. Putzmann (IC 02/71)** praktikum-mb@rub.de *Mi 14.00 - 16.00 Uhr*

www.rub.de/praktikum

### **PRÜFUNGSAMT**

**Birgit Smolinski (IC 02/75)** Vera Mühlenhoff (IC 02/75) studiendekanat-mb@rub.de *Mo, Mi 14.00 - 16.00 Uhr Fr 10.00 - 12.00 Uhr*

www.mb.rub.de/pruefungsamt

### **ID CAFETERIA (ID EBENE 04) Mo - Fr 7.15 - 18.00 Uhr**

Auf Etage 04 findet ihr zusätzliche Arbeitsplätze mit einem schönen Ausblick auf den ID-Innenhof direkt neben der Cafeteria, die sogar mit einem Pizzaautomaten ausgestattet ist.

# **ALLGEMEINE ADRESSEN / ÖFFNUNGSZEITEN**

### **BAFÖG AMT**

Studierendenhaus 1/121-160 Zeiten der Sachbearbeiter *Mo 9.00 - 12.00 Uhr Do 12.30 - 15.00 Uhr*  Die Grundberatung hat erweiterte Öfnungszeiten auch an den restlichen Tagen!

### **CAMPUS CENTER**

zwischen GA und Forum *Mo - Fr 9.00 - 17.00 Uhr*  Kleine Läden, z.B. Schreibwarenladen, Bäckerei, Kiosk, Buchhandlung, Platten-Laden www.campus-center.de

### **MENSA**

*Mo - Do 11.00 - 14.30 Uhr Fr 11.00 - 14.00 Uhr* 

**BISTRO (ÜBER DER MENSA)** *Mo - Do 9.00 - 18.00 Uhr* 

*Fr 9.00 - 16.00 Uhr*

**Q-WEST (GEGENÜBER GA)** *Mo - Fr 9.00 - 22.00 Uhr* 

### **HZO CAFETERIA**

*Mo-Fr 09.00 - 13.00 Uhr*

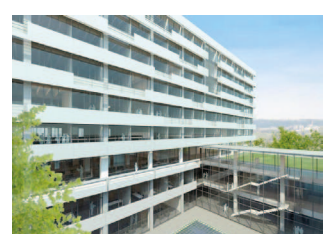

**RUB** 

**RUHR** 

**UNIVERSITÄT** 

### **STUDIERENDENSEKRETARIAT IN DER UNIVERWALTUNG (SSC)**

*Mo - Fr 9.00 - 12.00 Uhr Mo, Mi, Do 13.30 - 15.00 Uhr* www.rub.de/studierendensekretariat

### **INFO-POINT IN DER UV**

*Mo - Do 8.00 - 16.30 Uhr Fr 8.00 - 14.30 Uhr* 

Computer und Terminals zur Nutzung von RUBICon, Drucken von Studienbescheinigungen oder des NRW-Tickets.

**CIP POOL (IC 03-150 / 03-166)** *Mo-Fr 08.30 - 18.45 Uhr*

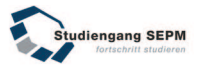

# **EIN PAAR TIPS ZUM SCHLUSS**

Hier noch ein paar nützliche Tipps wie ihr Eurer erstes Semester etwas erleichtern könnt.

### **FACEBOOK**

Der Fachschaftsrat veröfentlicht Neuigkeiten auf seiner Facebook-Seite.

www.facebook.com/FSRSepm Der Lehrstuhl hat die Seite:

### www.facebook.com/StudiengangSEPM

SEPM-Studenten aller Jahrgänge findet ihr in dieser Gruppe: www.facebook.com/groups/SalesEngineering

Unter dem Namen "RUB Sales Engineering and Product Management Erstis WS 2017/2018" findet ihr die Facebook Gruppe, die für euch reserviert ist.

### **APPS FÜRS HANDY**

Um sich den Unialltag etwas zu erleichtern kann man die RUB-App nur empfehlen. Die RUB-App ist in jedem Appstore zu bekommen. Dort habt Ihr einen direkten Überblick über das Blackboard, Euer RUBMail Konto, Den OPAC der UB und das nützlichste: Die täglichen Speisepläne.

Außerdem ist die NextBike App nützlich für Studierende die in der Nähe der Universität wohnen und gerne mit dem Fahrrad unterwegs sind.

Über diese App können Fahrräder auf dem Campus und in ganz Bochum ausgeliehen werden.

### **BÜCHER**

Insbesondere für Mechanik und IKUVEMA sind die vorlesungsbegleitenden Bücher sehr zu empfehlen, gerne auch digital. Sprecht einfach mal Eure Tutoren an oder Fragt in der offiziellen SEPM-Facebookgruppe nach gebrauchten Exemplaren.

### **KONTAKTE**

Nutzt die (Freizeit-)Angebote des Tutoriums und der Fachschaft (auch in den höheren Semestern) um mit Euren Kommilitonen in Kontakt zu bleiben, und neue Leute kennenzulernen. Dies macht einen Großteil Eures Studiums noch schöner

# **SEPM** ERSTI-GRILLPARTY

# AM12.10. AB18:00 UHR **HINTER'M HZO**  $1 \n\in$ V BIER - WÜRSTCHEN - SHOTS - FLUNKYBALL

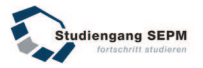

# **IMPRESSUM**

Herausgeber: Tutoren und Betreuer des Studiengangs SEPM an der Ruhr-Universität Bochum

Interntpräsenz der Fachschaft: www.sepm.info

Redaktion:

Fabian Krömling

Satz und Layout: Fachschaftsrat SEPM

10. Aulage mit 170 Exemplaren

Druck: Druckzentrum der RUB, Bochum

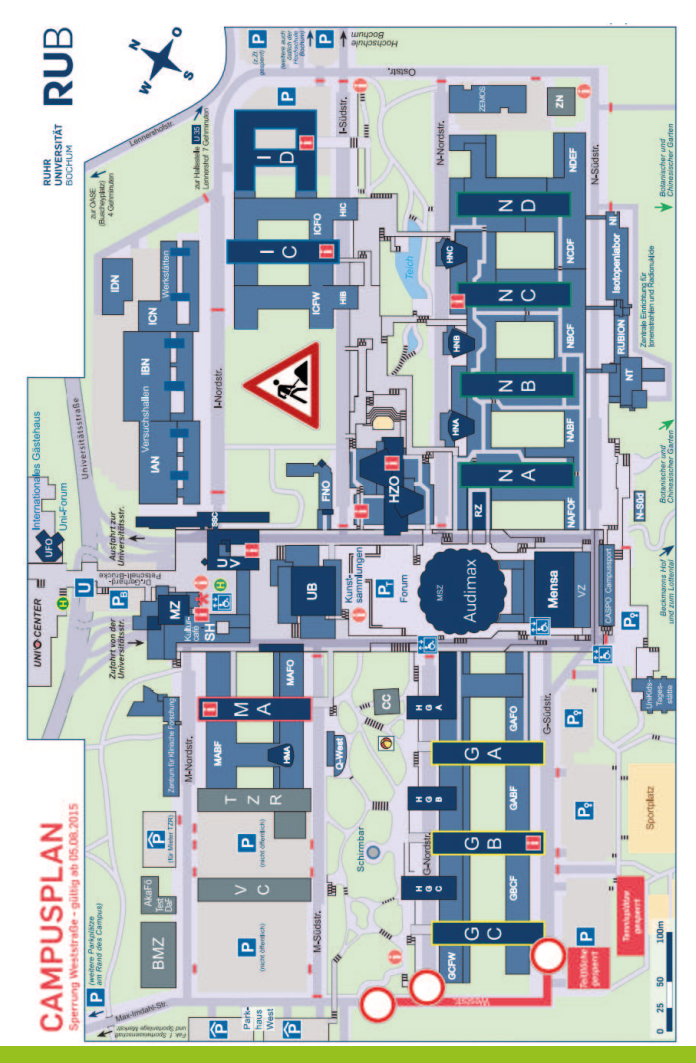

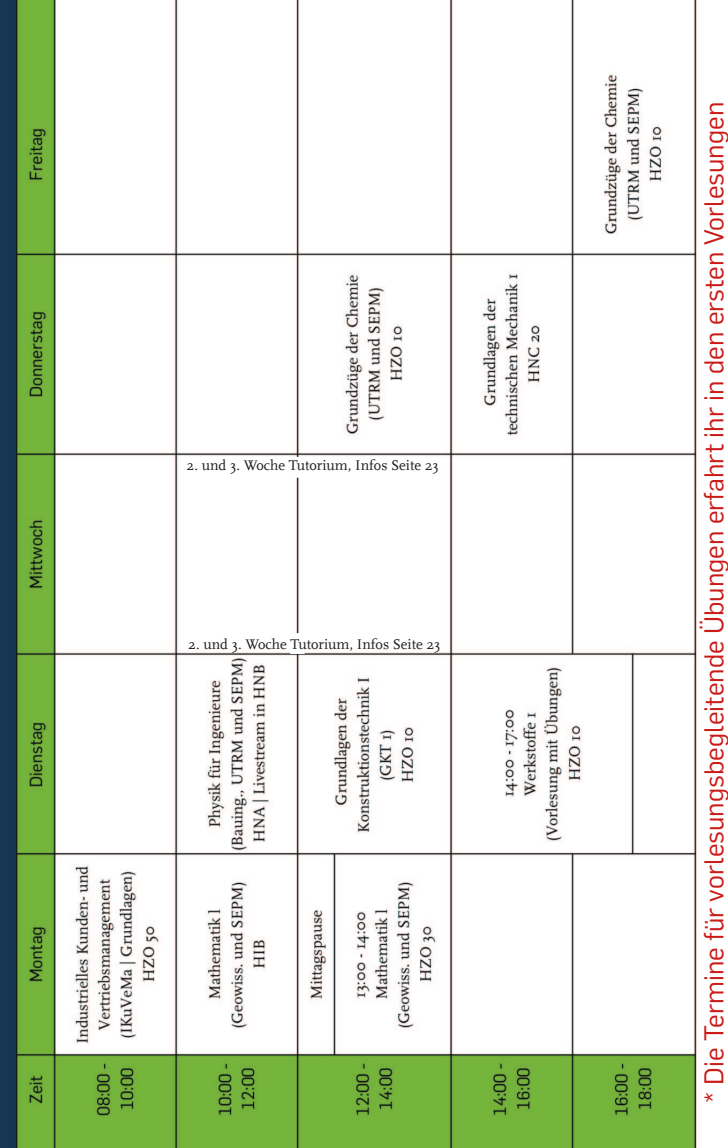

# Stundenplan SEPM - 1. Fachsemester WiSe 2017/2018